## Year 9 iMedia Overview

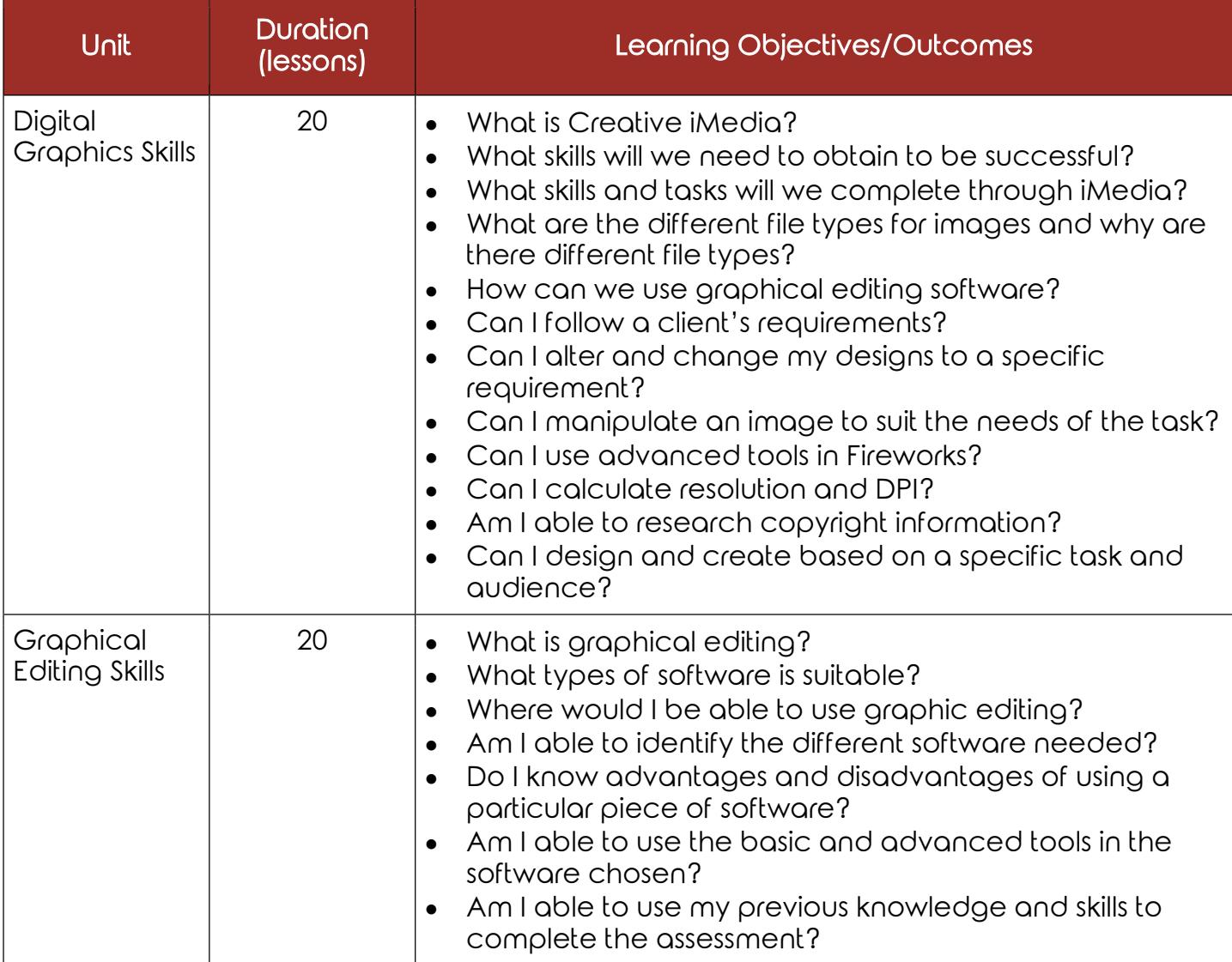

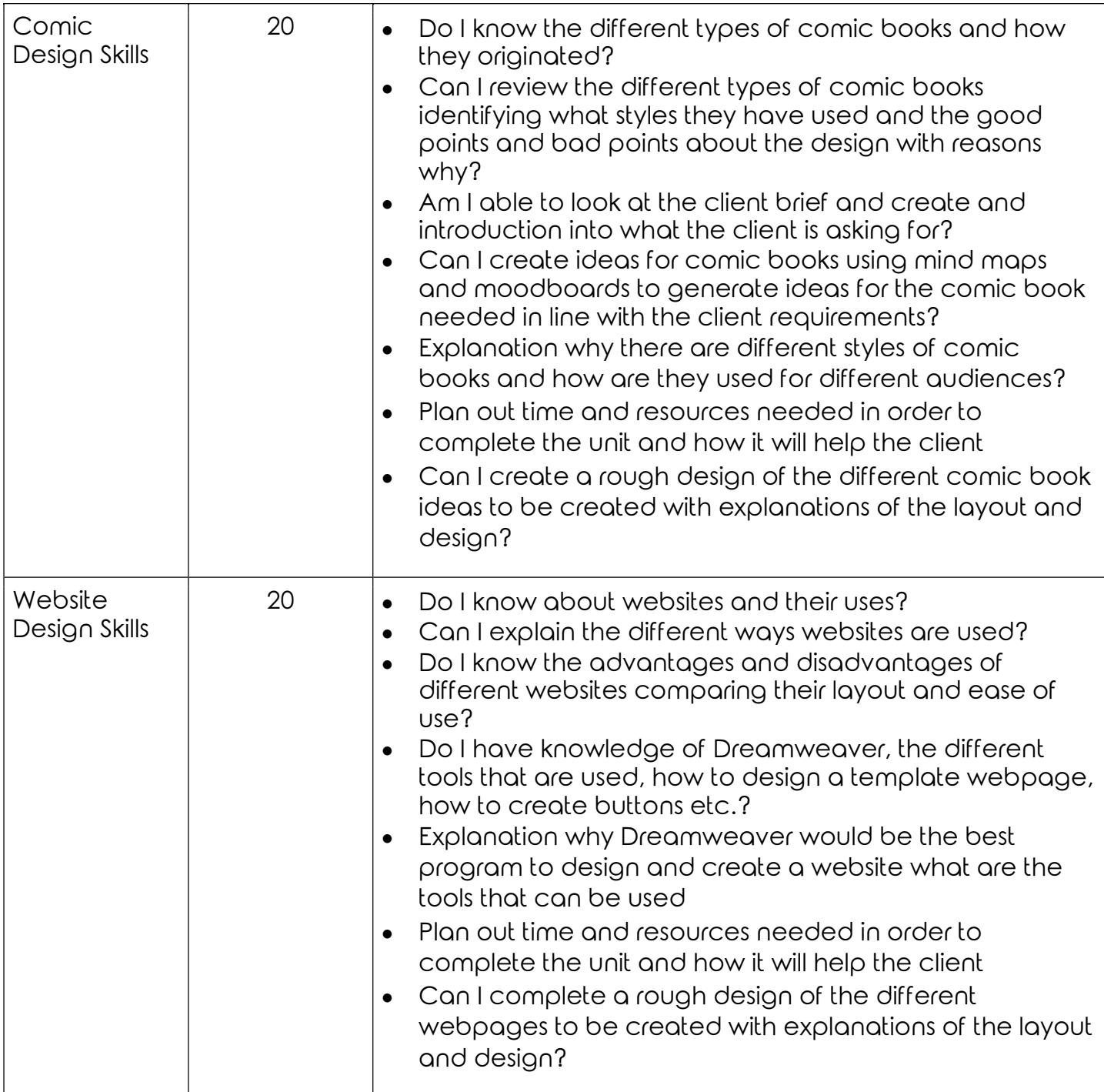

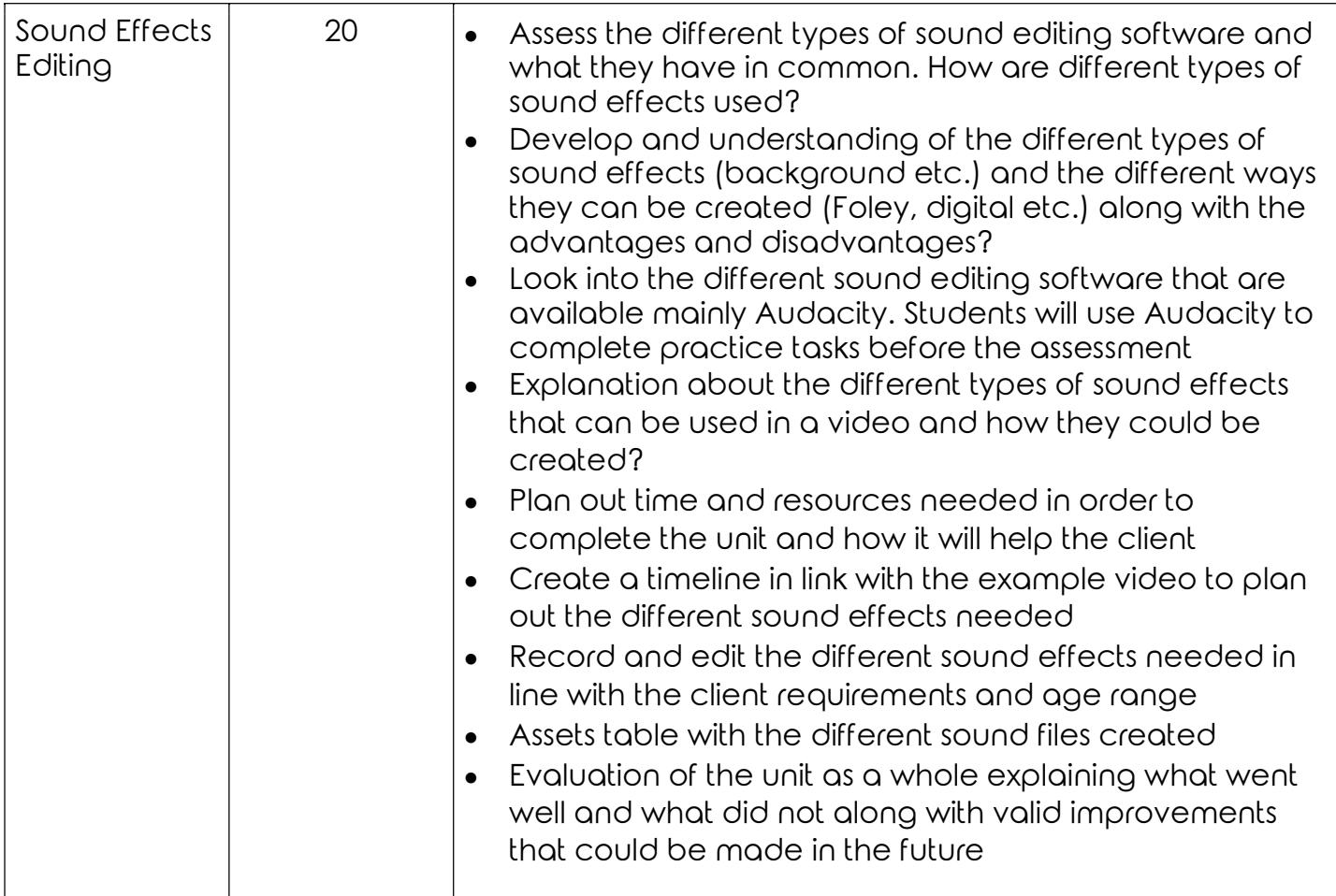